WebGUI - SAP for Your Web Browser **SAP for the Casual User - No SAP Software Installation Required**

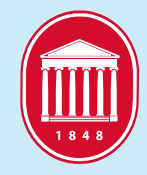

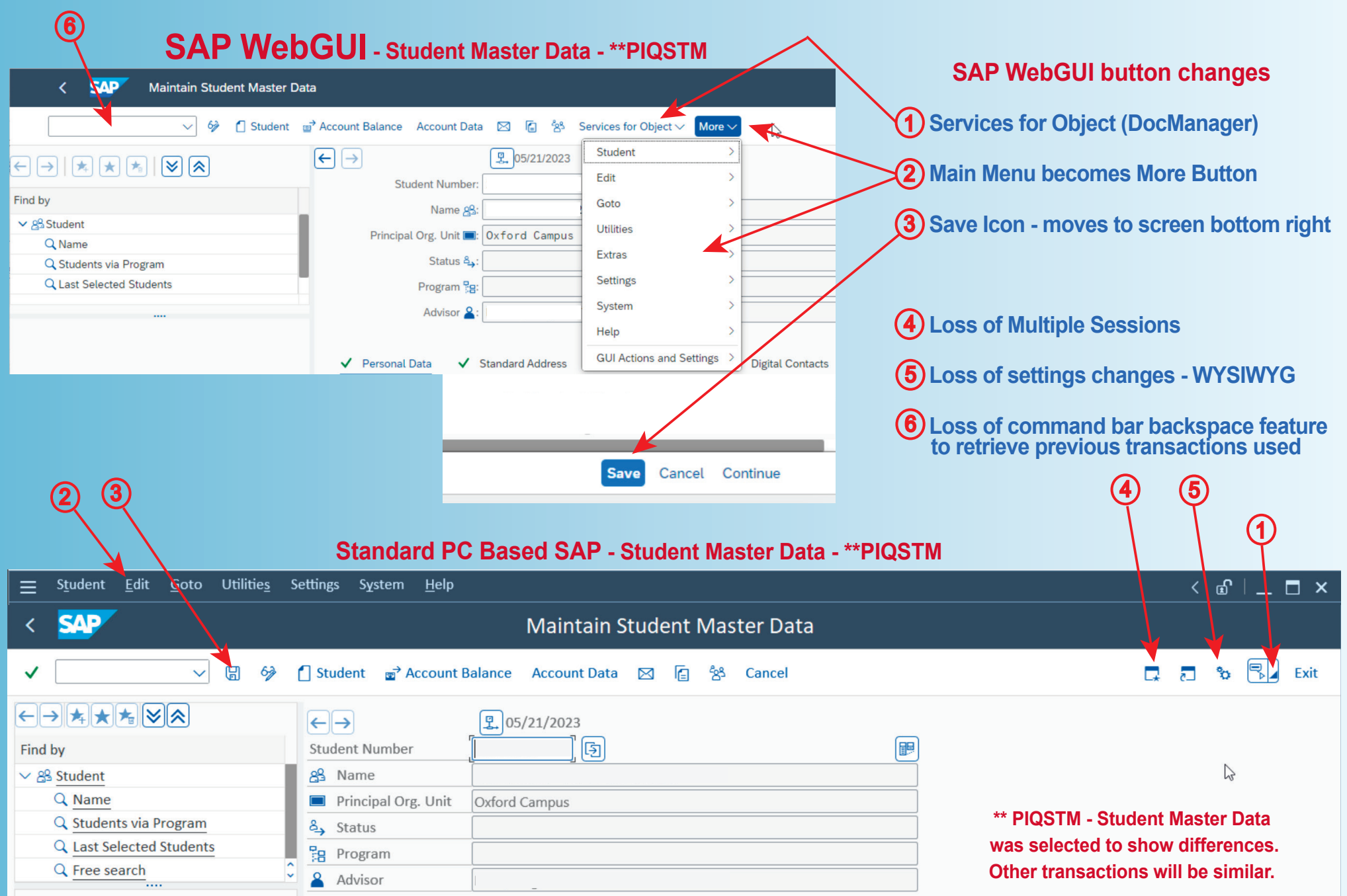